# **Poke Your Screen**

**Cara Copperman**

 Fun Mathematics on Your Microcomputer Czes Kosniowski,1983-03-31 Have you ever wondered how you can use your microcomputer to learn something useful whilst still having fun? If you have then you will certainly enjoy this entertaining guide to the fascinating world of mathematics. And you do not need to be an expert in mathematics or computing! Each chapter introduces an important part of mathematics. The basic ideas are explained in a lively and instructive style, and then incorporated into computer games and 'fun' programs. Find out how to make snowflakes and about polar honey bees; discover hidden treasure, and learn what bouncing balls, rockets and bacteria have in common; create amazing patterns on screen. All of the computer programs are written in BASIC, and in such a way that they are readily adaptable to your own microcomputer; conversion notes are provided. The programs have been tested on several different microcomputers and the programs listings have been printed directly from running programs. The book will provide an endless source of ideas, and what you learn will enable you to write your own even more sophisticated programs.

**Programming Instructional Software** Tillman J. Ragan,1989

 **PC Mag** ,1987-04-28 PCMag.com is a leading authority on technology, delivering Labs-based, independent reviews of the latest products and services. Our expert industry analysis and practical solutions help you make better buying decisions and get more from technology.

 **Pokemon GO!** Cara Copperman,2016-09-13 The essential guide book to the biggest mobile game in history, Pokémon Go! Pokémon GO! The Ultimate Unauthorized Guide is a must-read companion to the hit mobile game that has taken the world by storm. This essential guide will teach gamers all they need to know to become the ultimate Pokémon Master. Filled with tips, cheats, strategies, insights and even guides to Pokémon Go sites in a variety of cities, Pokémon GO! The Ultimate Unauthorized Guide is indispensable for anyone looking to fill their Pokédex. This guide includes: • Everything you need to know about Lures, PokéBalls, Eggs • How to catch the really hard Pokémon...Level 20 and above! • Level Up! XP, Medals, Achievements + more • How to find the best Gyms and Pokéstops in your hometown

 **Discover Your VIC-20** Donald Kahn,2012-12-06 This book is a basic BASIC programming text. Intended primarily for beginners, experienced programmers also will find a few things of in terest. The VIC-20 is a simple and easy to use computer that may be coupled with this book to provide perhaps the most user-friendly and least intimidating introduction to programming possible. This book is designed to complement, not replace, the USER'S GUIDE that is included in the VIC-20 package. The USER'S GUIDE is primarily an introduction to the VIC-20 while this book is primarily an introduction to programming. Many of the available computer manuals include dozens of long pro grams for the reader to type in and use, but those programs don't necessarily further one's understanding of programming. Although most of the programs in this book are short (to save unnecessary typing on your part), they are the foundation for a complete understanding of BASIC programming that will enable you to build long programs de signed to do exactly what you want them to do.

 **Pokemon Go Plus Game Cheats, Tips, Hacks How to Download Unofficial** The Yuw,2017-06-09 \*UNOFFICIAL GUIDE\*Do you want to dominate the game and your opponents?Do you struggle with making resources and cash?Do you want the best items?Would you like to know how to download and install the game?If so, we have got you covered.We will walk you through the game, provide professional strategies and tips, as well as all the secrets in the game.What You'll Discover Inside:- How to Download & Install the Game.- Professional Tips and Strategies.- Cheats and Hacks. - Get Rare Pokemon.- Get Tons of Items.- Secrets, Tips, Cheats, Unlockables, and Tricks Used By Pro Players! - How to Get Tons of Resources. - PLUS MUCH MORE! So, what are you waiting for? Once you grab a copy of our guide, you'll be dominating the game in no time at all! Get your Pro tips now.--> Scroll to the top of the page and click add to cart to purchase instantly

 *20 Goto 10* Steven Goodwin,2023-10-19 A numerical adventure through the history of retro computers of the 1980s and 90s Do you know what secret messages were hidden in Commodore BASIC? Why the highest score possible in Pac-Man is 3333360? That Steve Wozniak set the price of the Apple computer at \$666.66? Or why the Amstrad CPC 472 had an 8K chip that was never connected? From 0 to 2147483647, and from Acorn Atoms to VIC-20s, 20 GOTO 10 takes us on an adventure through the history of retro computers and games consoles – one number at a time. By following the 'GOTO' instructions at the end of each entry, you'll create a unique journey through this treasure trove of forgotten geek lore and fascinating trivia. With any luck, you'll discover the number used to grant infinite lives in Jet Set Willy on the Sinclair ZX Spectrum, the reason a single digit might require seven bytes of memory, and how – through numbers – we can understand more than just the internal workings of our favourite retro machines.

 *Facebook For Dummies* Carolyn Abram,2012-01-26 Learn to: Create your account and find new and old friends Update your status and navigate your News Feed Set your security so only certain people see your profile and posts Upload photos and video and tag your friends Ready to get active on Facebook but have no clue where to start? This guide gets you going! So you've finally decided to join the social network. Maybe you have a Facebook account but want help navigating the site. This handy guide tells you how to get started, set up your Timeline, find friends, protect your privacy, and much more. Discover how Facebook helps you make new connections and keep up with old friends. Get the basics right learn how to add personal info, send Friend Requests, and set privacy controls Reach out find friends, start chat sessions, share photos, and use tags Choose your audience fine-tune the Friend Lists that Facebook makes for you Show off your smiling face share your photos and videos with your Facebook friends Manage your profile choose what you want to share and find out how to make changes to your information Keep in touch contact your friends using private or public messages Open the book and find: Steps for finding and connecting with friends on Facebook Tips for changing your profile picture and cover photo How to tell your story in Timeline Privacy controls and how to set them Advice for parents of teens on Facebook Ways to interact with friends using comments, likes, and sharing

 Cool Odds and Ends Projects: Creative Ways to Upcycle Your Trash into Treasure Pam Scheunemann,2012-08-15 Get crafty and help save the planet too! With easy step-by-step instructions Cool Odds and Ends Projects offers kids a chance to get creative by turning their trash into handmade treasures. All projects feature common everyday items to reuse in a fun new way. From swirly CD art to game piece jewelry, kids will love making useful crafts and helping the environment. Aligned to Common Core Standards and correlated to state standards. Checkerboard Library is an imprint of Abdo Publishing, a division of ABDO.

 VIC20 Exposed John Vander,2022-03-31 First published in 1983, this user-friendly guide to the VIC 20 helped many owners of the much-loved home computer understand their machine to a whole new level. Considered now to have been well ahead of its time, the VIC 20 was the first computer ever to sell one million units and still has a dedicated fanbase. \* \* \* As the original publisher Melbourne House wrote: Now you can understand all the mysteries of your VIC 20, without having to struggle through its complex user's guide. VIC 20 Exposed gives an in-depth explanation of the entire VIC 20 system in a clear and easy to follow manner. With this book, every VIC 20 owner will be able to understand how this versatile home computer actually works. Every function and programming variable is carefully explained, and with the aid of the many demonstration programs, this book will teach you how to take full advantage of all the VIC 20's impressive capabilities. You'll soon be achieving effects more spectacular than you believed possible from a standard VIC 20. VIC 20 Exposed even contains a special section that gives an excellent insight into every aspect of the VIC 20's hardware operation. Because this book is designed to take you through the VIC 20's entire operation from beginning to end, VIC 20 Exposed is an essential aid to every VIC 20 owner, from first time computer users right up to the serious programmer. \* \* \* Acorn Books is proud to present its Retro Reproduction Series, a collection of classic computing works from the 1980s and 90s, lovingly reproduced in the 21st century. From standards of programming reference no self-respecting microcomputer programmer would be without, to obscure works not found in print anywhere else, these modern reprints are perfect for any connoisseur of retro computing.

 **The Rough Guide to Windows 7** Simon May,2009-08-31 The Rough Guide to Windows 7 is the ultimate companion to buying, using and getting the most from Windows 7. Discover all the facts and all the essential information you need to know, from how to use Microsoft Multi-touch technologies, how to customize the Windows 7 environment with backgrounds, ClearType and display shortcuts, plus Windows 7's advanced new Media Centre features. Don't miss a trick, with the Live Gallery and all the coolest Gadgets at your fingertips plus all the latest tips to the best freeware add-ons and downloads to extend your Windows 7 experience. Written by Simon May, a leading Windows blogger and regular writer for online magazine TheDigitalLifestyle.com, this guide is approachably written to demystify the jargon for novices and Microsoft experts alike. Whether you want to make the most of your windows media player, improve your performance or be more productive with Microsoft office applications - Do more with The Rough Guide to Windows 7.

 *Kimono in the Boardroom* Jean R. Renshaw,1999 This book describes the little known world of Japanese women managers. Though largely unrecognized, women in Japan are moving into management positions in increasing numbers, and their importance to Japan's future competitiveness is becoming more understood.

 *PC Mag* ,1983-07 PCMag.com is a leading authority on technology, delivering Labs-based, independent reviews of the latest products and services. Our expert industry analysis and practical solutions help you make better buying decisions and get more from technology.

 *Windows 8 and Office 2013 For Dummies* Andy Rathbone,Wallace Wang,2013-05-03 Learn to: Navigate the Windows 8 Start screen Create user accounts and set passwords Use Word, Excel, PowerPoint, and Outlook Master the basics of Windows 8 and Office 2013! Windows and Office work together to turn your PC into a productivity tool. The unique Windows 8 interface combines with updates to Office 2013 to create a new computing experience. This book offers quick answers for when you get stuck. Learn your way around the Windows 8 Start screen and Charms bar as well as Office 2013 applications. The new Windows — see how to launch programs, customize Windows 8, and create user accounts Apps and more — install and update apps, locate missing ones, and identify which ones are running Get social — add your social networking and e-mail accounts to Windows 8 for quicker updating Welcome to Office 2013 navigate the Ribbon and create and format Word documents and Excel spreadsheets Get organized — manage your e-mail and contacts and track your appointments Open the book and find: A tour of the Windows 8 Start screen How to password-protect your user account Tips for adding or removing Start screen items Advice on customizing Office 2013 Ways to punch up your PowerPoint presentations Hints for analyzing data with Excel

 **Commodore 64 Exposed** Bruce Bayley,2022-03-31 First published in 1983, this outstanding reference work about the Commodore 64 helped many owners of the much-loved home computer understand their machine to a whole new level. The details within the book enabled users to perfect their coding skills in both BASIC and advanced machine code. To this day it remains a highly useful guide for those interested in retro games programming on the classic machine. \* \* \* As the original publisher Melbourne House wrote: Here is the definitive book for the Commodore owner. A complete and comprehensive guide to make you total master of your Commodore 64. Commodore 64 Exposed is an encyclopedia of solutions from Basic programming through to machine language, and includes vital tables of memory locations and system variables. The step-by-step format is designed to ensure that every owner will understand exactly how their Commodore 64 works. Every feature and program variable is carefully explained with the aid of simple demonstration programs that can be entered in minutes. Whether you are a first-time computer user or a serious programmer, if you want to take full advantage of your Commodore 64's impressive capabilities, then this is the book for you. \* \* \* Acorn Books is proud to present its Retro Reproduction Series, a collection of classic computing works from the 1980s and 90s, lovingly reproduced in the 21st century. From standards of programming reference no self-respecting microcomputer programmer would be without, to obscure works not found in print anywhere else, these modern reprints are perfect for any connoisseur of retro computing.

 *Trash to Treasure* Pam Scheunemann,2013-11-01 With easy step-by-step instructions, this book will help kids get creative and recycle and repurpose their trash into handmade treasures. All projects feature common everyday items to reuse in a fun new way. From bottle-top pop art to felted tin-can organizers, kids will love making useful crafts and helping the environment. Great tips and advice on reusing, garage sales, and spotting treasures are

also provided. So start your upcycling with these fabric, paper, metal, glass & ceramics, and odds & ends projects. Book includes: visual supply & tool lists, step-by-step instructions and photos, fun advice & tips, and safety information.

**An Introduction to the Commodore 64** N.B. Scrimshaw,2013-11-11

The Elementary Apple William B. Sanders,1983

 *PC Mag* ,1985-11-12 PCMag.com is a leading authority on technology, delivering Labs-based, independent reviews of the latest products and services. Our expert industry analysis and practical solutions help you make better buying decisions and get more from technology.

 **BASIC Game Plans** BAUMANN,2013-06-29 The computer is a toy tossed to us by Nature for diversion and comfort in the darkness. d'Alembert I hate everything which merely instructs without stimulating me or increasing my own activity. Goethe Let's try to eliminate some misconceptions from the outset: this book is not a collection of game recipes as sembled in the form of finished programs which only have to be typed into the computer and then played. Far from it. The object is to challenge readers to activate their own creativity in using computer games. The game concept is designed to develop into game strategy and this then should form the basis of computer programming. Programming comput ers is in itself the game. Or, to put it another way, read ers can learn programming while playing. No previous knowledge of programming is assumed of readers and users of this book -- only the willingness to accept new ideas and improve upon them independently. While all the programs in this book have been run and tested, some are intentionally imperfect. They await the finishing touches from you, the reader. The additional brainteasers at the end of the chapters (or, occasionally, after a sec tion within a chapter) are therefore designed to inspire your imagination and encourage your independence. The material is drawn from numerous sources.

Recognizing the pretension ways to get this ebook **Poke Your Screen** is additionally useful. You have remained in right site to start getting this info. acquire the Poke Your Screen associate that we present here and check out the link.

You could purchase guide Poke Your Screen or acquire it as soon as feasible. You could quickly download this Poke Your Screen after getting deal. So, taking into account you require the book swiftly, you can straight acquire it. Its so utterly simple and fittingly fats, isnt it? You have to favor to in this expose

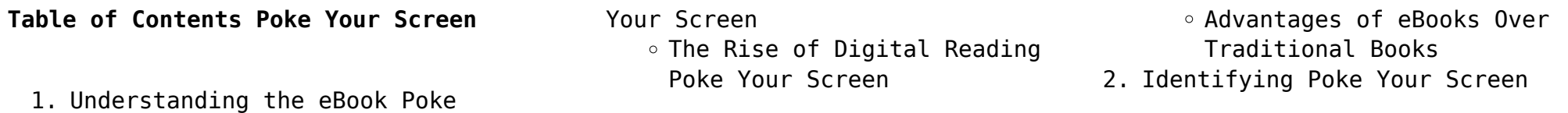

- Exploring Different Genres
- Considering Fiction vs. Non-Fiction
- o Determining Your Reading Goals
- 3. Choosing the Right eBook Platform
	- Popular eBook Platforms
	- Features to Look for in an Poke Your Screen
	- User-Friendly Interface
- 4. Exploring eBook Recommendations
	- from Poke Your Screen
		- Personalized

Recommendations

- Poke Your Screen User Reviews and Ratings
- Poke Your Screen and Bestseller Lists
- 5. Accessing Poke Your Screen Free and Paid eBooks
	- Poke Your Screen Public Domain eBooks
	- Poke Your Screen eBook Subscription Services
	- Poke Your Screen Budget-Friendly Options
- 6. Navigating Poke Your Screen eBook Formats
	- o ePub, PDF, MOBI, and More
	- Poke Your Screen Compatibility with Devices
	- Poke Your Screen Enhanced eBook Features
- 7. Enhancing Your Reading
	- Experience
		- Adjustable Fonts and Text Sizes of Poke Your Screen
		- $\circ$  Highlighting and Note-
		- Taking Poke Your Screen
		- Interactive Elements Poke Your Screen
- 8. Staying Engaged with Poke Your Screen
	- Joining Online Reading Communities
	- Participating in Virtual Book Clubs
	- Following Authors and Publishers Poke Your Screen
- 9. Balancing eBooks and Physical Books Poke Your Screen
	- Benefits of a Digital Library
	- Creating a Diverse Reading
	- Collection Poke Your Screen
- 10. Overcoming Reading Challenges
	- o Dealing with Digital Eye Strain
		- Minimizing Distractions Managing Screen Time
- 11. Cultivating a Reading Routine Poke Your Screen
	- o Setting Reading Goals Poke Your Screen
	- Carving Out Dedicated Reading Time
- 12. Sourcing Reliable Information of
- Poke Your Screen
	- Fact-Checking eBook Content of Poke Your Screen
	- o Distinguishing Credible Sources
- 13. Promoting Lifelong Learning
	- Utilizing eBooks for Skill Development
	- Exploring Educational eBooks
- 14. Embracing eBook Trends
	- Integration of Multimedia Elements
	- Interactive and Gamified eBooks

## **Poke Your Screen Introduction**

In todays digital age, the availability of Poke Your Screen books and manuals for download has revolutionized the way we access information. Gone are the days of physically flipping through pages and carrying heavy textbooks or manuals. With just a few clicks, we can now access a wealth of knowledge from the comfort of our own homes or on the go. This article will explore the advantages of Poke Your Screen books and manuals for download, along with some popular platforms that offer these resources. One of the significant advantages of Poke

Your Screen books and manuals for download is the cost-saving aspect. Traditional books and manuals can be costly, especially if you need to purchase several of them for educational or professional purposes. By accessing Poke Your Screen versions, you eliminate the need to spend money on physical copies. This not only saves you money but also reduces the environmental impact associated with book production and transportation. Furthermore, Poke Your Screen books and manuals for download are incredibly convenient. With just a computer or smartphone and an internet connection, you can access a vast library of resources on any subject imaginable. Whether youre a student looking for textbooks, a professional seeking industryspecific manuals, or someone interested in self-improvement, these digital resources provide an efficient and accessible means of acquiring knowledge. Moreover, PDF books and manuals offer a range of benefits compared to other digital formats. PDF files are designed to retain their formatting regardless of the device used to open them. This ensures that the content appears exactly as intended by the

author, with no loss of formatting or missing graphics. Additionally, PDF files can be easily annotated, bookmarked, and searched for specific terms, making them highly practical for studying or referencing. When it comes to accessing Poke Your Screen books and manuals, several platforms offer an extensive collection of resources. One such platform is Project Gutenberg, a nonprofit organization that provides over 60,000 free eBooks. These books are primarily in the public domain, meaning they can be freely distributed and downloaded. Project Gutenberg offers a wide range of classic literature, making it an excellent resource for literature enthusiasts. Another popular platform for Poke Your Screen books and manuals is Open Library. Open Library is an initiative of the Internet Archive, a non-profit organization dedicated to digitizing cultural artifacts and making them accessible to the public. Open Library hosts millions of books, including both public domain works and contemporary titles. It also allows users to borrow digital copies of certain books for a limited period, similar to a library lending system.

Additionally, many universities and educational institutions have their own digital libraries that provide free access to PDF books and manuals. These libraries often offer academic texts, research papers, and technical manuals, making them invaluable resources for students and researchers. Some notable examples include MIT OpenCourseWare, which offers free access to course materials from the Massachusetts Institute of Technology, and the Digital Public Library of America, which provides a vast collection of digitized books and historical documents. In conclusion, Poke Your Screen books and manuals for download have transformed the way we access information. They provide a cost-effective and convenient means of acquiring knowledge, offering the ability to access a vast library of resources at our fingertips. With platforms like Project Gutenberg, Open Library, and various digital libraries offered by educational institutions, we have access to an ever-expanding collection of books and manuals. Whether for educational, professional, or personal purposes, these digital resources serve as valuable tools for continuous learning and selfimprovement. So why not take advantage of the vast world of Poke Your Screen books and manuals for download and embark on your journey of knowledge?

#### **FAQs About Poke Your Screen Books**

How do I know which eBook platform is the best for me? Finding the best eBook platform depends on your reading preferences and device compatibility. Research different platforms, read user reviews, and explore their features before making a choice. Are free eBooks of good quality? Yes, many reputable platforms offer high-quality free eBooks, including classics and public domain works. However, make sure to verify the source to ensure the eBook credibility. Can I read eBooks without an eReader? Absolutely! Most eBook platforms offer webbased readers or mobile apps that allow you to read eBooks on your computer, tablet, or smartphone. How do I avoid digital eye strain while reading eBooks? To prevent digital eye strain, take regular breaks, adjust the font size and background color, and ensure proper lighting while reading

eBooks. What the advantage of interactive eBooks? Interactive eBooks incorporate multimedia elements, quizzes, and activities, enhancing the reader engagement and providing a more immersive learning experience. Poke Your Screen is one of the best book in our library for free trial. We provide copy of Poke Your Screen in digital format, so the resources that you find are reliable. There are also many Ebooks of related with Poke Your Screen. Where to download Poke Your Screen online for free? Are you looking for Poke Your Screen PDF? This is definitely going to save you time and cash in something you should think about. If you trying to find then search around for online. Without a doubt there are numerous these available and many of them have the freedom. However without doubt you receive whatever you purchase. An alternate way to get ideas is always to check another Poke Your Screen. This method for see exactly what may be included and adopt these ideas to your book. This site will almost certainly help you save time and effort, money and stress. If you are looking for free books then you really should consider finding to assist you try

this. Several of Poke Your Screen are for sale to free while some are payable. If you arent sure if the books you would like to download works with for usage along with your computer, it is possible to download free trials. The free guides make it easy for someone to free access online library for download books to your device. You can get free download on free trial for lots of books categories. Our library is the biggest of these that have literally hundreds of thousands of different products categories represented. You will also see that there are specific sites catered to different product types or categories, brands or niches related with Poke Your Screen. So depending on what exactly you are searching, you will be able to choose e books to suit your own need. Need to access completely for Campbell Biology Seventh Edition book? Access Ebook without any digging. And by having access to our ebook online or by storing it on your computer, you have convenient answers with Poke Your Screen To get started finding Poke Your Screen, you are right to find our website which has a comprehensive collection of books online. Our library is the biggest of these that have literally

hundreds of thousands of different products represented. You will also see that there are specific sites catered to different categories or niches related with Poke Your Screen So depending on what exactly you are searching, you will be able tochoose ebook to suit your own need. Thank you for reading Poke Your Screen. Maybe you have knowledge that, people have search numerous times for their favorite readings like this Poke Your Screen, but end up in harmful downloads. Rather than reading a good book with a cup of coffee in the afternoon, instead they juggled with some harmful bugs inside their laptop. Poke Your Screen is available in our book collection an online access to it is set as public so you can download it instantly. Our digital library spans in multiple locations, allowing you to get the most less latency time to download any of our books like this one. Merely said, Poke Your Screen is universally compatible with any devices to read.

#### **Poke Your Screen :**

*read bioinspired chemistry for energy a workshop summary* - Apr 30 2023

web the workshop featured presentations and discussions on the current energy challenges and how to address them with emphasis on both the fundamental aspects and the *bioinspired chemistry for energy ncbi bookshelf* - Nov 25 2022 web overview the role of bioinspired chemistry in improving alternative energy technologies workshop structure opening remarks setting the

bioinspired chemistry for energy a workshop summary to the - Oct 25 2022

web bioinspired chemistry for energy a workshop summary to the chemical sciences roundtable

**bioinspired chemistry for energy a workshop summary to the** - Feb 26 2023

web bioinspired chemistry for energy a workshop summary to the chemical sciences roundtable ebook written by national research council division on earth and life *bioinspired chemistry for energy a workshop summary to the* - Oct 05

2023 web speakers at the workshop summarized the current energy

challenges such as carbon emissions population growth and cost and presented opportunities to address

these

*biographies bioinspired chemistry for energy ncbi bookshelf* - Apr 18 2022

web bioinspired chemistry for energy a workshop summary to the chemical sciences roundtable show details read bioinspired chemistry for energy a workshop summary - Aug 03 2023

web bioinspired chemistry for energy a workshop summary to the chemical sciences roundtable washington dc the national academies press doi 10 17226 12068

**bioinspired chemistry series on chemistry energy and the** - May 20 2022

web isbn 978 981 3274 43 3 hardcover usd 128 00 isbn 978 981 3274 45 7 ebook usd 102 00 also available at amazon and kobo description chapters supplementary the

*bioinspired chemistry for energy a workshop summary to the* - Aug 23 2022

web faced with the steady rise in energy costs dwindling fossil fuel supplies and the need to maintain a healthy environment exploration of alternative energy sources is essential

**bioinspired chemistry for energy a workshop summary to the** - Sep 04

#### 2023

web the workshop featured presentations and discussions on the current energy challenges and how to address them with emphasis on both the fundamental aspects and the **government industry and academic perspectives on bioinspired** - Jul 22 2022

web national research council us chemical sciences roundtable bioinspired chemistry for energy a workshop summary to the chemical sciences roundtable washington **bioinspired chemistry for energy a workshop summa 2023** - Mar 18 2022 web bioinspired chemistry for energy a workshop summa 3 3 specifically the book focuses on wholly artificial man made systems that employ or are inspired by principles *download solutions bioinspired chemistry for energy a* - Jun 20 2022 web bioinspired chemistry for energy a workshop summa alternative energy resources feb 05 2022 a balanced introduction to tomorrow s energy sources over the course of **bioinspired chemistry for energy a workshop summary to the** - Sep 23 2022

web bioinspired chemistry for energy a workshop summary to the chemical sciences roundtable national

research council us chemical sciences roundtable review bioinspired chemistry for energy a workshop summary to the - Mar 30 2023

web faced with the steady rise in energy costs dwindling fossil fuel supplies and the need to maintain a healthy environment exploration of alternative energy sources is essential

**fundamental aspects of bioinspired chemistry for energy** - Dec 27 2022 web bioinspired chemistry for energy a workshop summary to the chemical sciences roundtable show details national research council us chemical sciences roundtable **bioinspired chemistry for energy a workshop summary to the** - Jul 02 2023

web bioinspired chemistry for energy a workshop summary to the chemical sciences roundtable national research council division on earth and life studies board on *robust implementation of bioinspired chemistry for energy* - Jan 28 2023 web bioinspired chemistry for energy a workshop summary to the chemical sciences roundtable show details national research council us chemical sciences roundtable front matter bioinspired chemistry

for energy a workshop - Jun 01 2023 web bioinspired chemistry for energy a workshop summary to the chemical sciences roundtable washington dc the national academies press doi 10 17226 12068

**nobela at parabula flashcards quizlet** - Mar 30 2022

web nobela ng tauhan nakatuon ang uring ito sa mga pangangailangan kalagayan at hangari ng mga tauhan halimbawa ninay pedro paterno halimbawa anino ng kahapon francisco lacsamana dalagang marmol isabelo reyes nobelang maromansa ang tema nito ay pag ibig at iba t ibang uri nito

pagsusuri ng nobela pdf scribd - Dec 27 2021

web halimbawa sa panunuri ng maikling kuwento dapat suriin ang mga elementong taglay nito tauhan tagpuan banghay tunggalian simbolo pahiwatig magagandang kaisipan o pahayag at maging ang paraan kung paano ito nagsimula at nagwakas samantala sa nobela karaniwan na inaalam ang mga katangiang pampanitikang

*mga halimbawa ng nobela ng tauhan tauhan opisina* - Apr 30 2022 web ang mga mahahalagang sangkap ng isang nobela ay hindi katulad ng mga nobela dapat nang ipakita ang mga

tauhan dahil wala ng oras na ipakita ito sa gitna o huling bahagi dahil limitado lamang ang kaganapan sa mga kwentong ito uri ng nobela pdf ang huling timawa 1936 ni servando de los angeles mga halimbawa ng nobela ng tauhan ayon

**halimbawa ng nobela ng tauhan pagtitipon nobela** - May 12 2023 web tauhan nagpapagalaw at nagbibigay buhay sa nobela 3 mga halimbawa ng nobelang pagbabago noli me tangere tauhan at mga katangian ng bawat isa sa post na ito mababasa ninyo ang mga mahahalagang tauhan pati na rin ang mga tauhan halimbawa ng pagsusuri ng nobelang anak ng lupa 24102018 halimbawa ng nobela ng ano ang tauhan sa isang nobela brainly ph - Oct 05 2022 web jul 20 2017 haba tauhan ito ang inibigyang buhay ng manunulat sa kaisipan ng mga mambabasa dapat gumagalaw ang tauhan nang alinsunod sa hinihingi ng tunay na buhay halimbawa ng mga tauhan sa nobelang noli me tangere 1 maria clara 2 crisostomo ibarra 3 padre damaso ang mga sumusunod ay may kaugnayan sa katanungan

### **banghay ng isang nobela pagtitipon nobela** - Feb 26 2022

web ang nobela ay may 9 na katangian nobela ng tauhan ang mga pangyayari

ay umiikot sa pangunahing tauhan at iba pang tauhang nakaapekto sa kanyang buhay limang elemento ng nobela simula paglalahad o paglalarawan sa tauhan tagpuan o maaaring mailahad agad ang suliranin banghay ng isang nobela mala masusing banghay aralin **mga halimbawa ng nobela ng tauhan answers** - Aug 03 2022 web dec 22 2022 madalas na umiikot sa isa o ilang pangunahing tauhan ang nobela ang gawain at reaksiyon ng pangunahing tauhan sa mga pangyayari ay mahalaga sa nobela karaniwang detalyado ang **halimbawa ng nobela mga halimbawa ng nobelang pinoy** - Aug 15 2023 web feb 13 2020 halimbawa ng nobela sa paksang ito tatalakayin natin kung ano nga ba ang tinatawag na nobela ang nobela o kathambuhay ay isang kwentong mahaba na piksyon imbento lamang na may iba t ibang kabanata heto ang mga halimbawa ng mga nobelang pilipino canal de la reina liwayway a arceo ito ay binubuo ng 30 na magbigay ng isang halimbawa ng nobelang tauhan brainly ph - Jan 28

#### 2022

web mar 14 2021 answer crisostomo ibarra at maria clara florante at laura romeo and juliet advertisement nobela aralin philippines - Nov 06 2022

web may 20 2022 1 nobelang makatotohanan ito ay sinulat upang gawing totoo ang mga pangyayaring isinalaysay nagtatampok ito ng malalakas na karakter na umunlad sa isang kapaligiran sila ay may totoong mga problemang panlipunan at nagsasagawa ng pang araw araw na mga pagkilos 2 nobelang pangkasaysayan **nobela wikipedia ang malayang ensiklopedya** - Feb 09 2023 web nobelang tauhan binibigyang diin sa nobelang ito ang katauhan ng pangunahing tauhan mga hangarin kalagayan sitwasyon at pangangailangan nobelang pagbabago ukol sa mga pangyayari na nakakapagpabago ng ating buhay o sistema baguhin ang wikitext kasaysayan ng nobela sa pilipinas *mahalagang sangkap sa nobela halimbawa at kahulugan* - Jul 02 2022 web jan 4 2021 ang mga tauhan ang isa sa mga mahahalagang sangkap nito dahil sila ang nagbibigay buhay sa kwentong gustong ipahiwatig ng isang nobela dito natin malalaman kung ano ang mga katangian ng mga bida at ang mga katunggali nito **ano ang nobela elemento kahulugan**

**uri at halimbawa** - Jul 14 2023 web sep 7 2023 elemento ng nobela ang mga sumusunod av ang mga elemento ng nobela tema ang tema ay ang ideya o paksa sa gitna ng kwento ito ang pangunahing mensahe o konsepto na nais iparating ng may akda sa mambabasa halimbawa ang tema ng isang nobela ay maaaring tungkol sa pag ibig pakikibaka pagkakaibigan o kahalagahan ng

halimbawa na tauhan ng nobela brainly ph - Sep 04 2022

web jun 6 2018 halimbawa na tauhan ng nobela expert verified answer question 5 people found it helpful primrowe kasagutan tauhan sa noli me tangere ibarra mayamang binata na may lahing espanyol at filipino na kadadating lang galing sa europa maria clara kababata at babaeng minamahal ni ibarra

**nobela ng tauhan belajar** - Jun 01 2022

web 6 hinaharap ng mga tauhan sa nobela 7 halimbawa ng mga nobela ng tauhan 8 mag bigay ng limang nobela at mga pangunahing tauhan 9 hinaharap ngmga tauhan sanobelaa ano ang hinaharap as mga taohan sa nobela 10 mga tauhan at kahalagahan ng bawat tauhan sa nobela ng el filibusterismo 11 anong paraan makikilala ang nobela ng tauhan fra pdf scribd - Jun 13 2023

web nobela ng tauhan katangian at kahulugan ang pokus ng teoryang ito ay ang tauhan naniniwala ang mga humanista na ang tao ang sukatan ng lahat ng bagay kung kaya t mahalagang maipagkaloob sa kanya ang kalayaan sa pagpapahayag ng saloobin at kalayaan sa pagpapasya *uri ng nobela pdf scribd* - Dec 07 2022

web nobelang pumapaksa sa pag ibig mayroong iba t ibang uri ng pag ibig sa bayan sa diyos sa kapwa sa mga magulang sa kasintahan at iba pang uri ng pag ibig mga halimbawa landas ng pag ibig ni deogracias rosario at pinaglahuan ni faustino aguilar nobela ng

**ano ang nobela kahulugan elemento**

**uri at halimbawa** - Jan 08 2023 web mar 16 2023 halimbawa el filibusterismo ni dr jose rizal at les misérables ni victor hugo siyensiya piksyon ang nobela ay may elementong maka aksyon at nakabatay sa siyensiya o teknolohiya halimbawa 1984 ni george

**nobela layunin ng nobela katangian ng nobela mga uri ng nobela** - Mar 10 2023

web 10 maraming magagandang tagpuan kung saan nakikilala pa ng lalo ang mga tauhan mga halimbawa ng nobela 1 mga ibong mandaragit amado v

hernandez 2 lalaki sa dilim benjamin m pascual 3 el filibusterismo jose rizal uri ng nobela 1 nobelang romansa ukol sa pagkakaibigan 2 kasaysayan bininigyang diin ang kasaysayan o

**mga halimbawa ng mga nobelang**

**pilipino philnews ph** - Apr 11 2023 web feb 19 2022 mga uri ng nobela nobela ng kasaysayan nobela ng pagbabago nobela ng pag ibig o romansa nobela ng pangyayari nobelang panlipunan nobela ng tauhan ito ang ilang halimbawa ng nobela **jain and mathur world history book review upsc book list** - Jan 28 2022 web feb  $12, 2021$  jain and mathur world history book review by history 360 world history books for upsc  $\Box$   $\Box$ ए ड म थ र व श व इत ह स ह द jain and mathur world history book review latest edition 2021 - Jul 02

2022

web jain and mathur world history book reviews latest edition world history book for upscjain and mathur world history new edition  $\Box$   $\Box$   $\Box$   $\Box$ थ र व श व

**modern world history by jain and mathur pdf download** - Jun 01 2022 web may 21 2023 modern world history by jain and mathur is a must read for students and teachers of world history as well as anyone who

is interested in learning more about the global past the book is available in both hardcover and paperback editions as **world history jain amp mathur pdf pdf scribd** - Mar 10 2023 web 1 skip the chapters titled preliminaries and flash news or chapter 0 in the book it was meant for answering the 15 markers in history mains and besides most of itis repeated in chapters 1 to 12 2 start from chapter 1 onward and cover chapters 1 and 2 quickly *modern world history by jain and mathur thebookee net* - Apr 30 2022 web modern world history by jain and mathur list of ebooks and manuels about modern world history by jain and mathur course overview docx download oxleyb worldhistory f13s13 docx world history ms oxley a notebook devoted to world history only a world history book human legacy modern era holt *pdf world history jain mathur dokumen tips* - Dec 27 2021 web jain legend international school for jain studies jain legend jain dharma kā starting after the liberation of lord mahavira in this volume history of jain legend during documents

*modern world history in english*

*version jain mathur for* - May 12 2023

web jan 1 2018 modern world history in english version jain mathur for ias ips irs and other state competitive exam jain mathur amazon in books

#### get standard books ias materials - Jun 13 2023

web norman lowe world history of modern world jain and mathur world history gs1 social problems in india ram ahuja indian society gs1 india after gandhi ramachandra guha history gs1

## **world history jain mathur pdf txt pdfcookie** - Jan 08 2023

web world history jain mathur october 2019 123 world history october 2019 62 jain and jain january 2020 65 companion to world history november 2019 52 world history in documents december 2019 70 atlas of world history january 2020 75

# **a history of the modern world jain and mathur** - Nov 06 2022 web abebooks com a history of the modern world 9788187449300 by jain and mathur and a great selection of similar new used and collectible books available now at great prices history of the modern world english paperback jain flipkart - Oct 05

2022

web description mathur and jain s history of the modern world 1500 2000 a d pb 1st edition is a comprehensive work on modern history for undergraduates the book details the history of the world from the renaissance to the present century giving details for the enlightenment of students

a history of the modern world jain and mathur - Aug 03 2022 web for world wars and after norman lowe has no alternative extensive coverage of various topics such as the enlightenment american revolution and constitution french revolution american civil war and 19th century european history world history jain mathur free download pdf - Sep 04 2022 web nov 27 2017 report world history jain mathur please fill this form we will try to respond as soon as possible your name email reason description close submit share embed world history jain mathur please copy and paste this embed script to where you want to embed **history of the modern world dr hukam chand jain dr** - Mar 30 2022 web history of the modern world paperback 2 january 2022 history of the modern world paperback 2 january 2022 by dr hukam chand jain author dr krishna chandra mathur author 4 4 376 ratings see all formats and editions

*a history of the modern world jain mathur google books* - Jul 14 2023 web bibliographic information title a history of the modern world author jain mathur publisher jain prakashan mandir 2004 isbn 8187449306 9788187449300

**download pdf world history jain mathur 5lq3w70gjqv7** - Feb 09 2023 web download world history jain mathur type pdf txt date october 2019 size 985 6kb this document was uploaded by user and they confirmed that they have the permission to share it if you are author or own the copyright of this book please report to us by using this dmca report form report dmca download pdf download as

**history of modern world by jain mathur amazon in** - Apr 11 2023

web modern world history in english version jain mathur for ias ips irs and other state competitive exam *a history of the modern world by jain and mathur 8187449306* - Feb 26 2022

web a history of the modern world by jain and mathur 8187449306 425 00 340 00 20 off add rs 85 for pan india delivery normal delivery regd post 7 14 working days out of stock sku jpm 20 g 1 categories general books history

*jain and mathur world history book review upsc 2021 youtube* - Dec 07 2022

web jain and mathur world history book review and comparison of 3 books for upsc and state civil sevices assistant professor pqt  $\Box$   $\Box$ nn n n n n

**download world history jain mathur documents and e books** - Aug 15 2023 web download world history jain mathur type pdf date october 2019

size 985 6kb this document was uploaded by user and they confirmed that they have the permission to share it if you are author or own the copyright of this book please report to us by using this dmca report form report dmca

Best Sellers - Books ::

[building virtual communities](https://www.freenew.net/textbook-solutions/uploaded-files/?k=building_virtual_communities_learning_and_change_in_cyberspace.pdf) [learning and change in cyberspace](https://www.freenew.net/textbook-solutions/uploaded-files/?k=building_virtual_communities_learning_and_change_in_cyberspace.pdf) [cardinal 738 manual](https://www.freenew.net/textbook-solutions/uploaded-files/?k=cardinal-738-manual.pdf) [california eclectic a topical](https://www.freenew.net/textbook-solutions/uploaded-files/?k=California-Eclectic-A-Topical-Geography-Impala-Owners.pdf) [geography impala owners](https://www.freenew.net/textbook-solutions/uploaded-files/?k=California-Eclectic-A-Topical-Geography-Impala-Owners.pdf) [capitulo 5b 3 el accidente de diego](https://www.freenew.net/textbook-solutions/uploaded-files/?k=capitulo_5b_3_el_accidente_de_diego.pdf) [california star test 5th grade math](https://www.freenew.net/textbook-solutions/uploaded-files/?k=california_star_test_5th_grade_math.pdf) [camping on the murray river](https://www.freenew.net/textbook-solutions/uploaded-files/?k=Camping-On-The-Murray-River.pdf) [canon eos rebel t3i digital slr](https://www.freenew.net/textbook-solutions/uploaded-files/?k=Canon-Eos-Rebel-T3i-Digital-Slr-Camera.pdf) [camera](https://www.freenew.net/textbook-solutions/uploaded-files/?k=Canon-Eos-Rebel-T3i-Digital-Slr-Camera.pdf) [calculus hoffman 11th edition](https://www.freenew.net/textbook-solutions/uploaded-files/?k=calculus_hoffman_11th_edition_solution_manual.pdf) [solution manual](https://www.freenew.net/textbook-solutions/uploaded-files/?k=calculus_hoffman_11th_edition_solution_manual.pdf) [calculus graphical numerical](https://www.freenew.net/textbook-solutions/uploaded-files/?k=calculus-graphical-numerical-algebraic-3rd-edition-answers.pdf) [algebraic 3rd edition answers](https://www.freenew.net/textbook-solutions/uploaded-files/?k=calculus-graphical-numerical-algebraic-3rd-edition-answers.pdf)

[calf of the november cloud](https://www.freenew.net/textbook-solutions/uploaded-files/?k=Calf-Of-The-November-Cloud.pdf)